## **COMO ADICIONAR ITEM AO MENU**

## **1° Passo:**

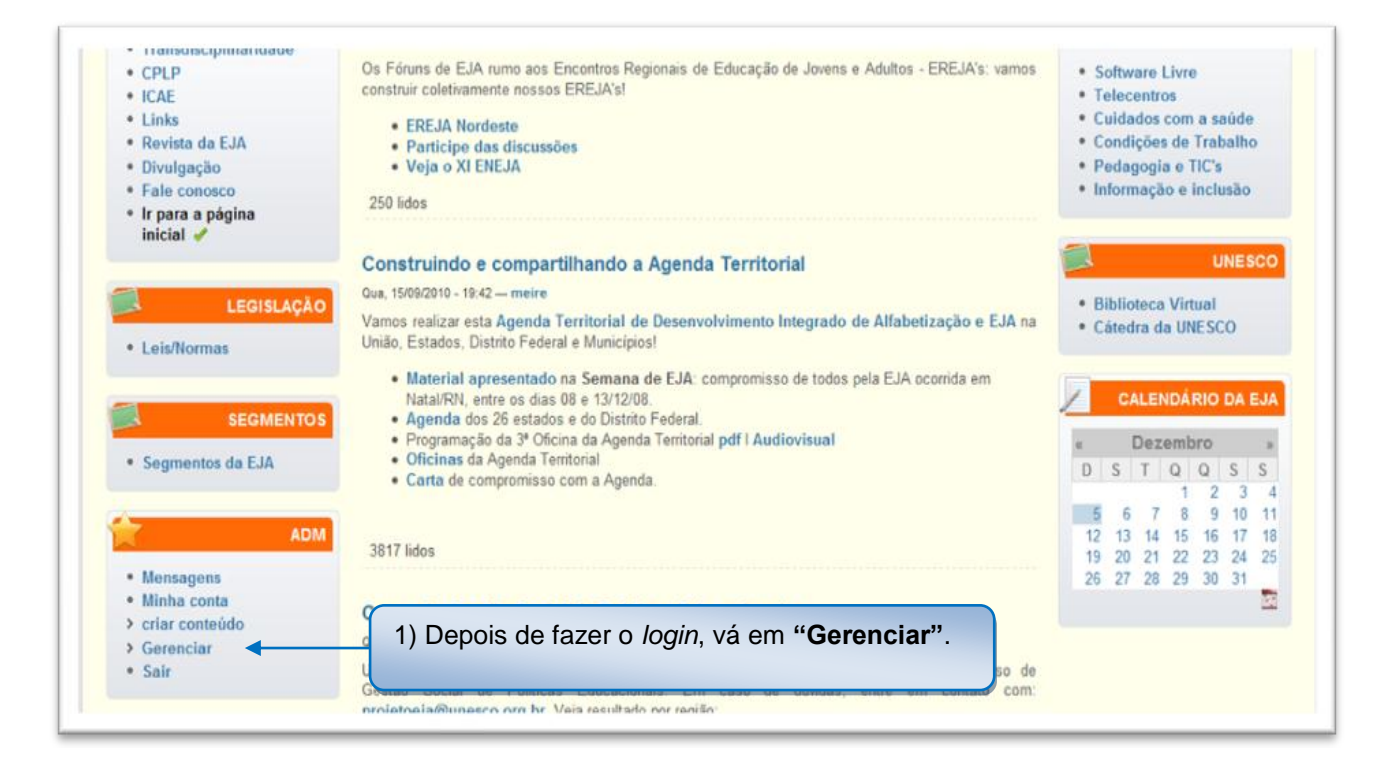

#### **2° Passo:**

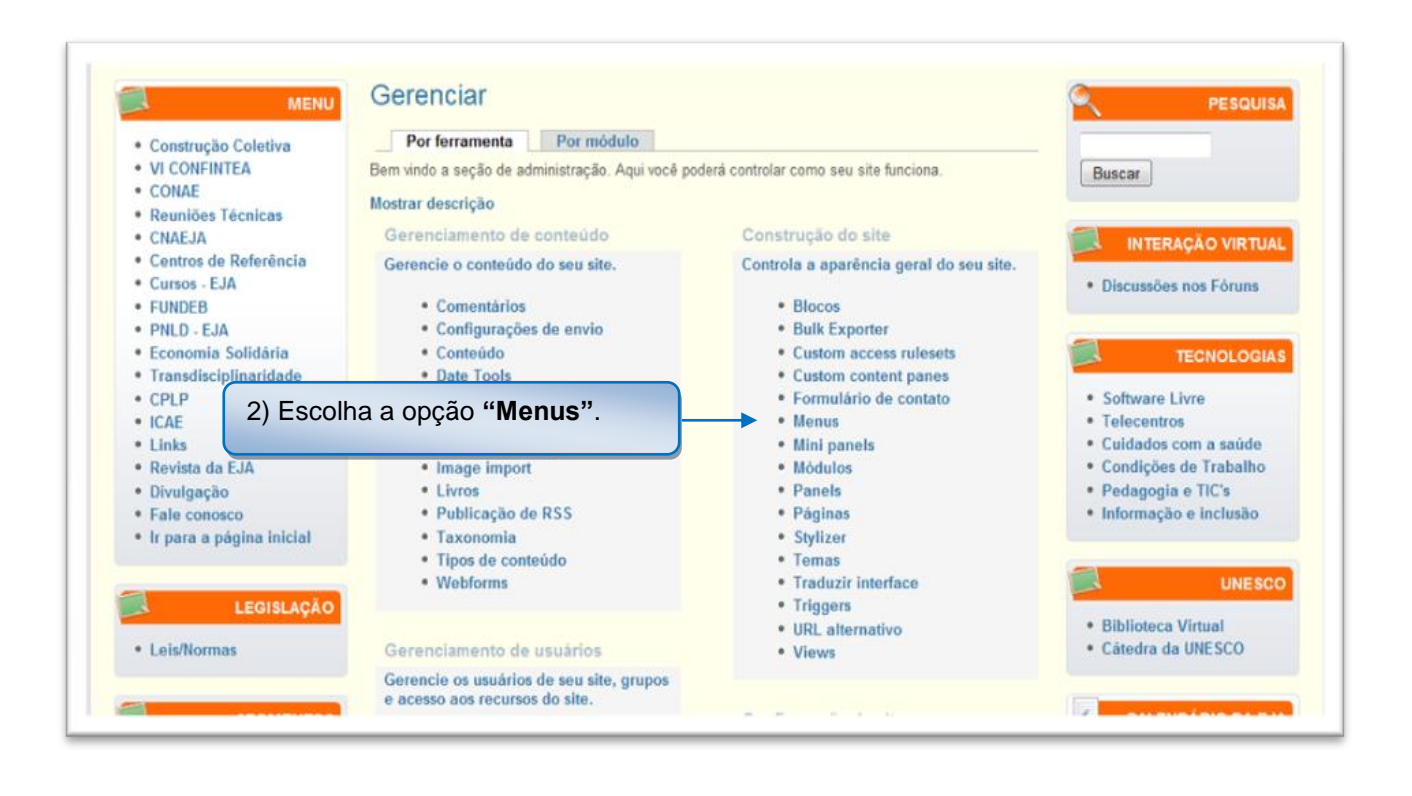

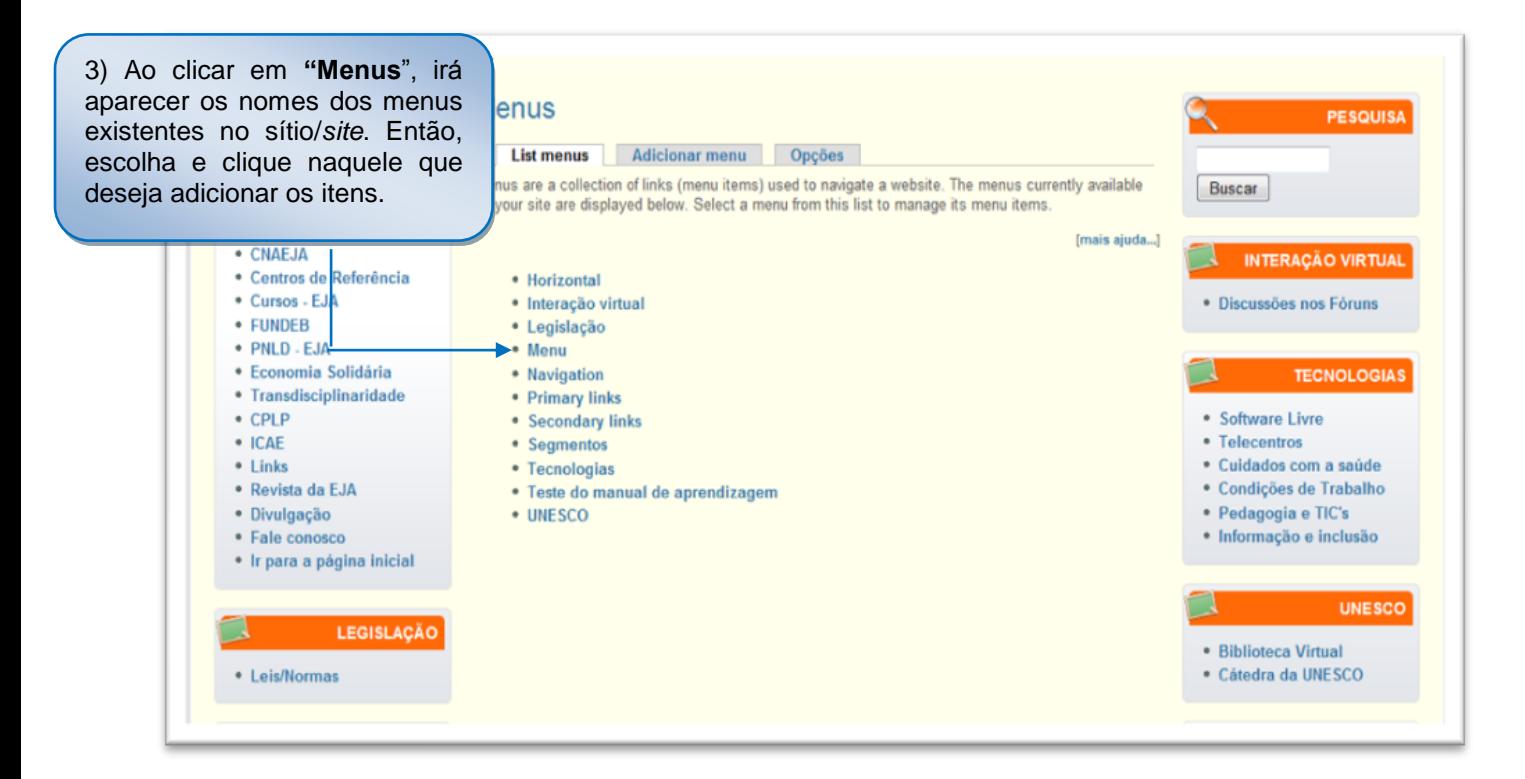

### **4° Passo:**

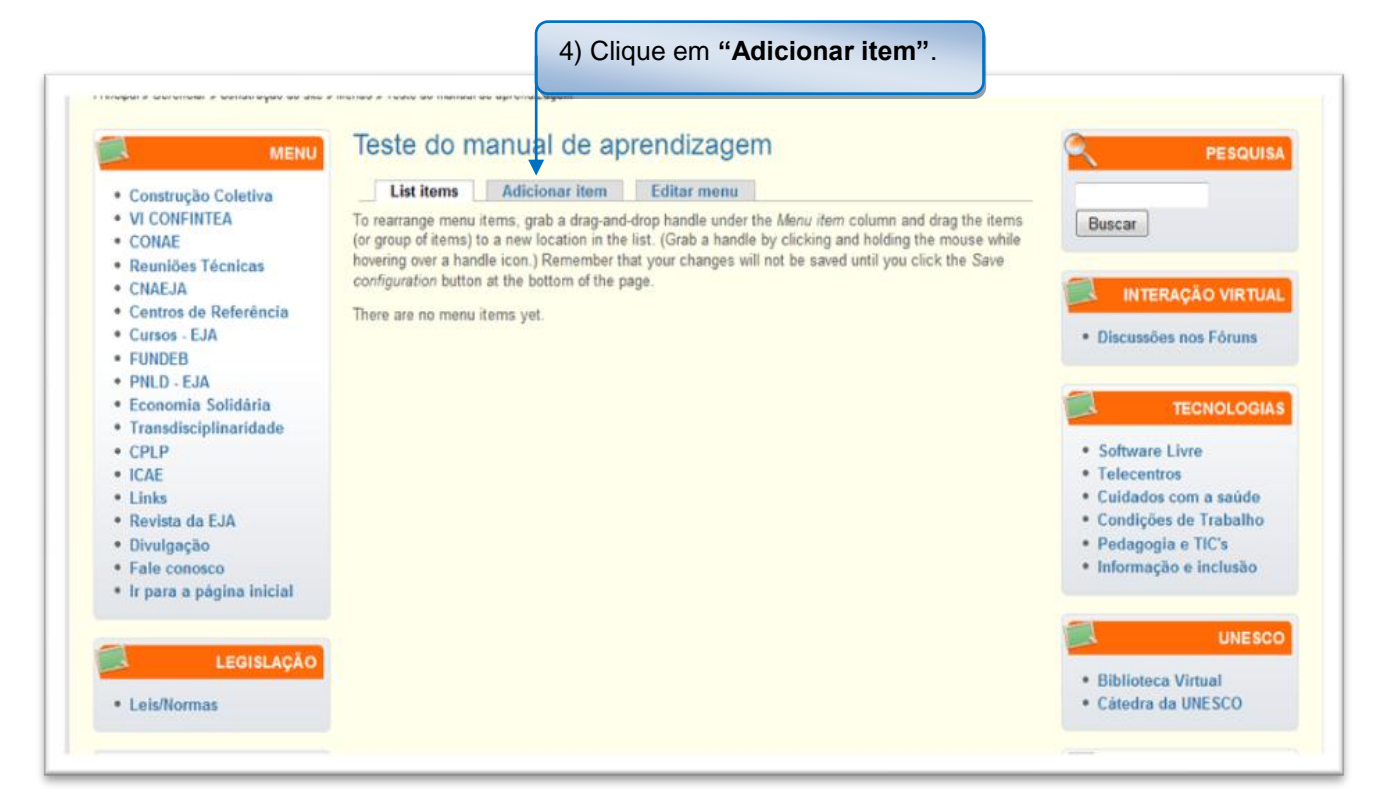

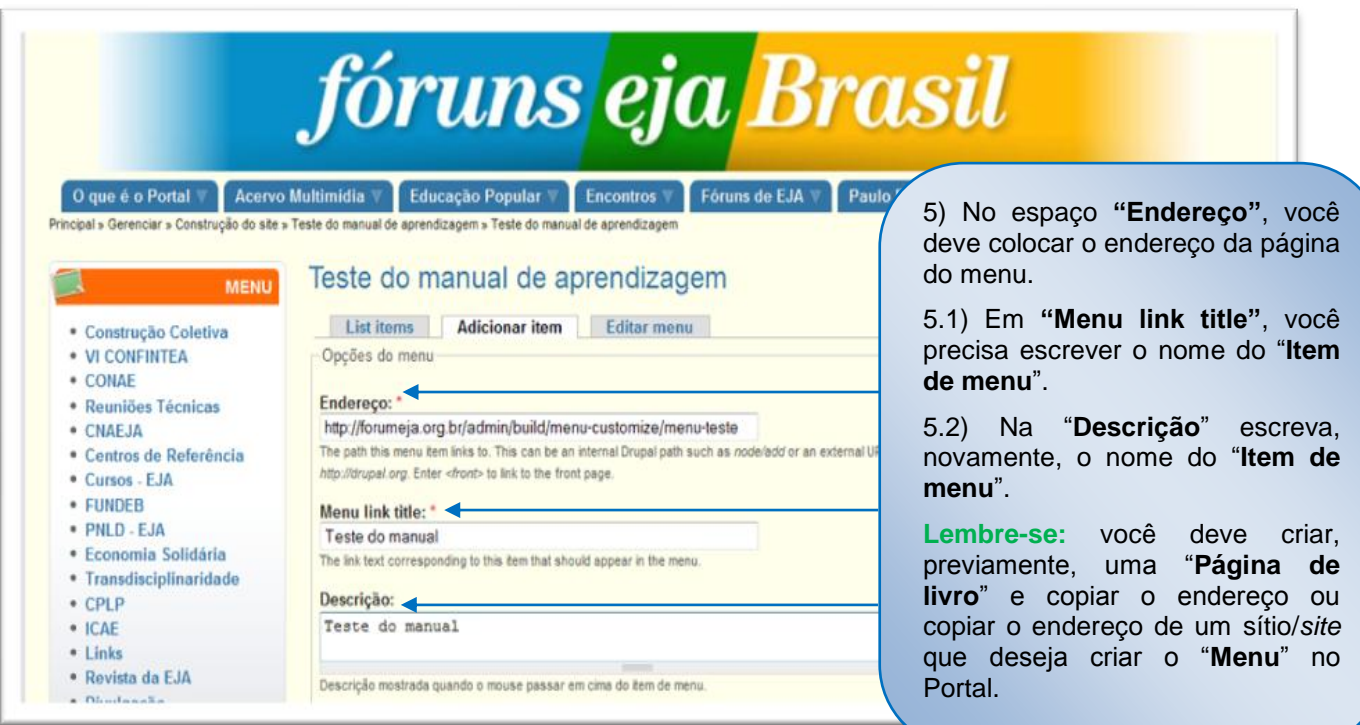

# **6° Passo:**

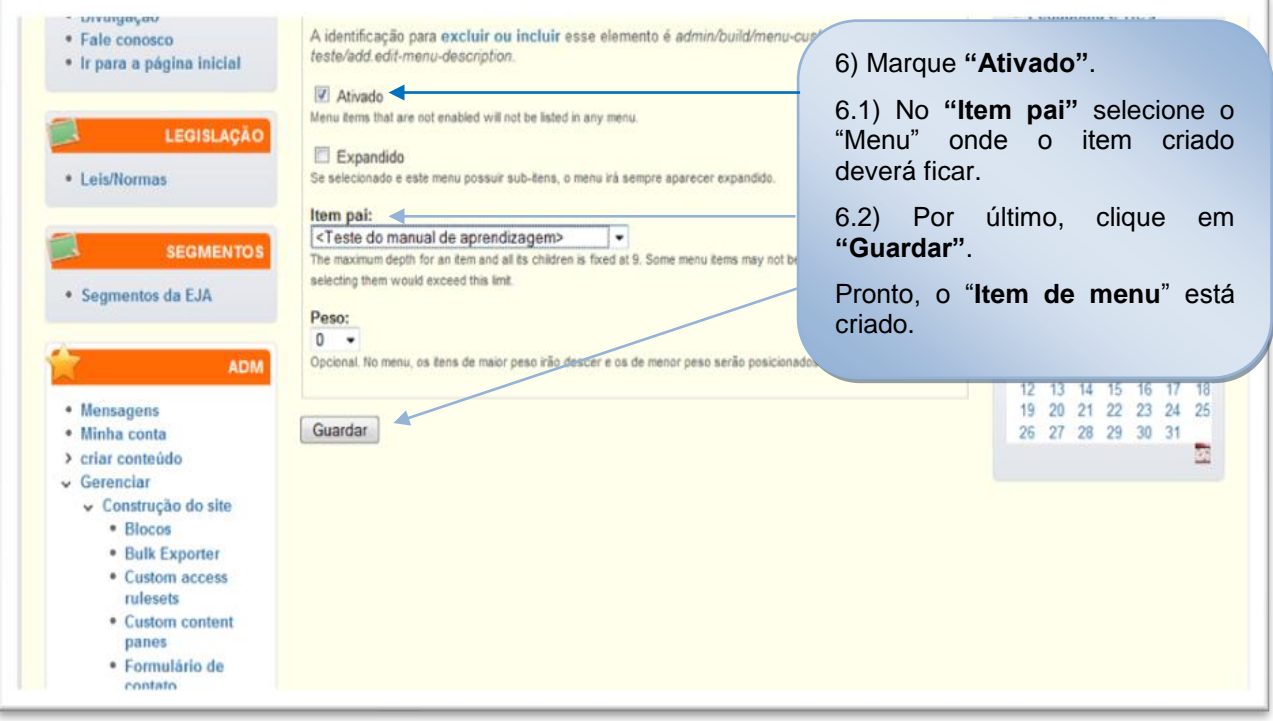